## SAP ABAP table T056U {Control table for calculation of interest on arrears}

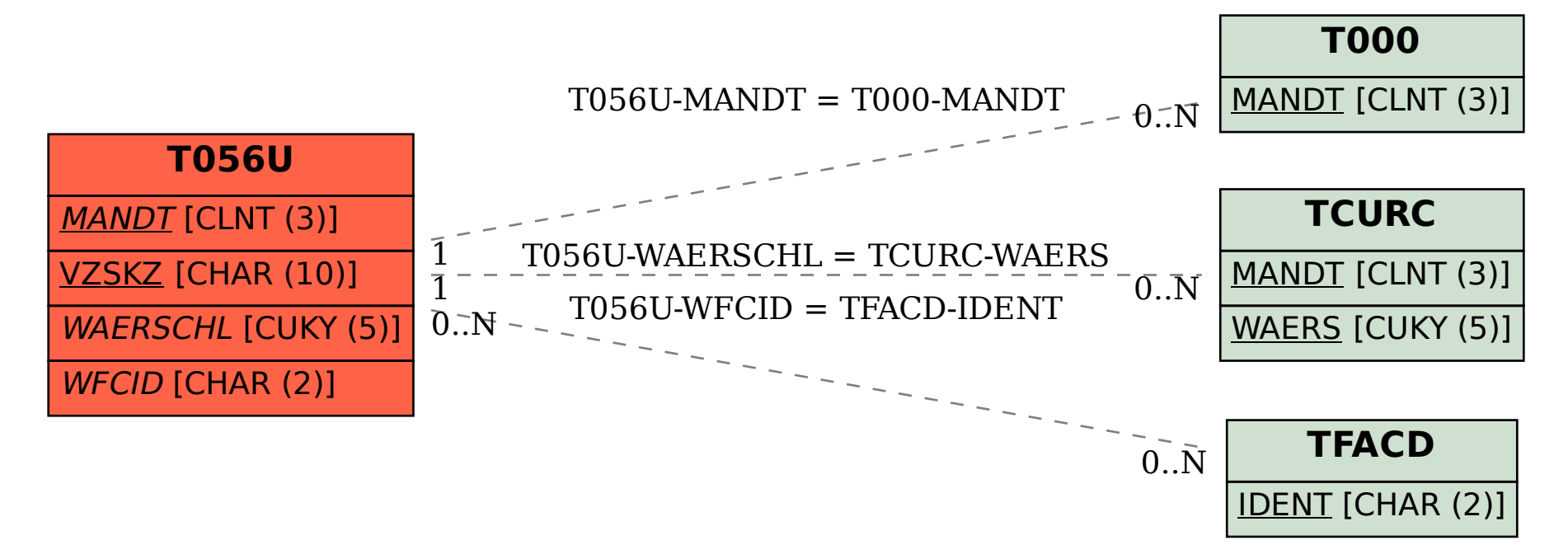